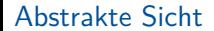

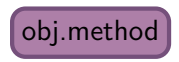

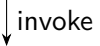

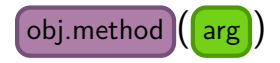

### Abstrakte Sicht

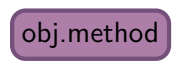

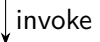

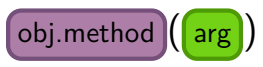

## Technische Sicht

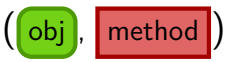

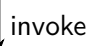

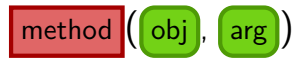

### Abstrakte Sicht

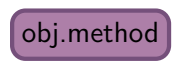

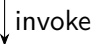

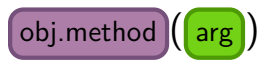

# Technische Sicht

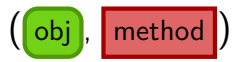

invoke

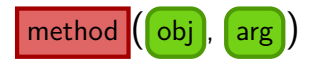

## struct bound\_method\_t { func\_t code; void\* obj; }; Implementierung

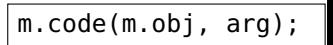